## **Zarządzenie nr 248/2019 Rektora Akademii Pedagogiki Specjalnej im. Marii Grzegorzewskiej z dnia 1 października 2019 r.**

#### w sprawie **dokumentacji zaliczeń i egzaminów**

Na podstawie art. 23 ust. 2 pkt. 2 ustawy z dnia 20 lipca 2018 r. Prawo o szkolnictwie wyższym i nauce (Dz. U. z 2018 r. poz. 1668 z późn. zm.) oraz §15 ust. 2 pkt. 2 Statutu APS przyjętego uchwałą Senatu APS nr 167/2019 z dnia 16 maja 2019 r. oraz §4 ust. 2 Regulaminu studiów w Akademii Pedagogiki Specjalnej im. Marii Grzegorzewskiej, przyjętego uchwałą Senatu APS nr 168/2019 z dnia 16 maja 2019 r. zmienionego uchwałą Senatu APS nr 181/2019 z dnia 26 czerwca 2019 r. oraz uchwałą Senatu APS nr 200/2019 z dnia 26 września 2019 r., zarządzam, co następuje:

#### **§ 1**

- 1. Nauczyciele akademiccy zaliczający przedmioty na studiach stacjonarnych i niestacjonarnych obowiązani są do wykonania następujących czynności:
	- 1) nauczyciel zaliczający przedmiot wpisuje zaliczenia lub oceny do protokołów znajdujących się w systemie USOS;
	- 2) po zamknięciu protokołów w systemie USOS nauczyciel zaliczający przedmiot przekazuje do sekretariatu instytutu/ kierownika jednostki organizacyjnej działającej poza strukturą instytutów podpisany wydruk zatwierdzonego protokołu.
- 2. W uzasadnionych przypadkach możliwe jest przedłużenie aktywności protokołu w USOS. Przedłużenie aktywności wymaga złożenia przez nauczyciela akademickiego stosownego wniosku, opatrzonego podpisem dyrektora studiów, do Biura Aplikacji Komputerowych (wzór wniosku zawiera załącznik nr 1 do niniejszego zarządzenia).
- 3. W przypadku konieczności dokonania modyfikacji protokołu po jego zamknięciu w systemie USOS (polegających na zmianie oceny lub uzupełnieniu brakującego wpisu) nauczyciel zaliczający przedmiot nanosi je w sekretariacie instytutu bądź u kierownika jednostki organizacyjnej działającej poza strukturą instytutów bezpośrednio na wydruku, a następnie osoba uprawniona wprowadza te modyfikacje do systemu USOS.
- 4. Sekretariat instytutu/ kierownik jednostki organizacyjnej działającej poza strukturą instytutów przekazuje do Biura Spraw Studenckich, w terminach określonych w zarządzeniu rektora w sprawie szczegółowej organizacji roku, komplet wydruków protokołów, ułożonych alfabetycznie według nazwisk prowadzących.
- 5. W uzasadnionych przypadkach, po przekazaniu protokołów przez sekretariat instytutu/ kierownika jednostki organizacyjnej działającej poza strukturą instytutów do Biura Spraw Studenckich, modyfikacje w protokołach dokonywane są na złożonym wydruku protokołu przez nauczyciela zaliczającego przedmiot, a w systemie USOS przez pracownika Biura Spraw Studenckich.
- 1. Nauczyciele akademiccy zaliczający przedmioty na studiach trzeciego stopnia obowiązani są do wykonania następujących czynności:
	- 1) nauczyciel zaliczający przedmiot wpisuje zaliczenia lub oceny do protokołów znajdujących się w systemie USOS;
	- 2) po zamknięciu protokołów w systemie USOS nauczyciel zaliczający przedmiot przekazuje do Zespołu ds. Obsługi Procedur Awansowych podpisany wydruk zatwierdzonego protokołu.
- 2. W przypadku konieczności dokonania modyfikacji protokołu po jego zamknięciu w systemie USOS (polegających na zmianie oceny lub uzupełnieniu brakującego wpisu) nauczyciel zaliczający przedmiot nanosi je w sekretariacie zajmującym się obsługą studiów trzeciego stopnia bezpośrednio na wydruku, a następnie osoba uprawniona wprowadza te modyfikacje do systemu USOS.

### **§ 3**

- 1. Nauczyciele akademiccy zaliczający przedmioty na studiach podyplomowych obowiązani są do wykonania następujących czynności:
	- 1) nauczyciel zaliczający przedmiot wpisuje zaliczenia lub oceny do protokołów znajdujących się w systemie USOS;
	- 2) po zamknięciu protokołów w systemie USOS nauczyciel zaliczający przedmiot przekazuje do Biura Studiów Podyplomowych i Kursów podpisany wydruk zatwierdzonego protokołu.
- 2. W przypadku konieczności dokonania modyfikacji protokołu po jego zamknięciu w systemie USOS (polegających na zmianie oceny lub uzupełnieniu brakującego wpisu) nauczyciel zaliczający przedmiot nanosi je w Biurze Studiów Podyplomowych i Kursów modyfikacje bezpośrednio na wydruku, a następnie osoba upoważniona wprowadza te modyfikacje do systemu USOS.

#### **§ 4**

Zarządzenie wchodzi w życie z dniem podpisania.

Załącznik nr 1 do Zarządzenia nr 248 /2019 Rektora APS z dnia 1 października 2019 r.

………………………………………………. Warszawa, ………………….

 *pieczęć lub nazwa jednostki organizacyjnej*

# BIURO APLIKACJI KOMPUTEROWYCH

### **WNIOSEK**

#### **o zmianę terminu/ów aktywności protokołu/ów\* o wygenerowanie protokołu poprawkowego\***

#### *Prosimy o wypełnienie wszystkich pól*

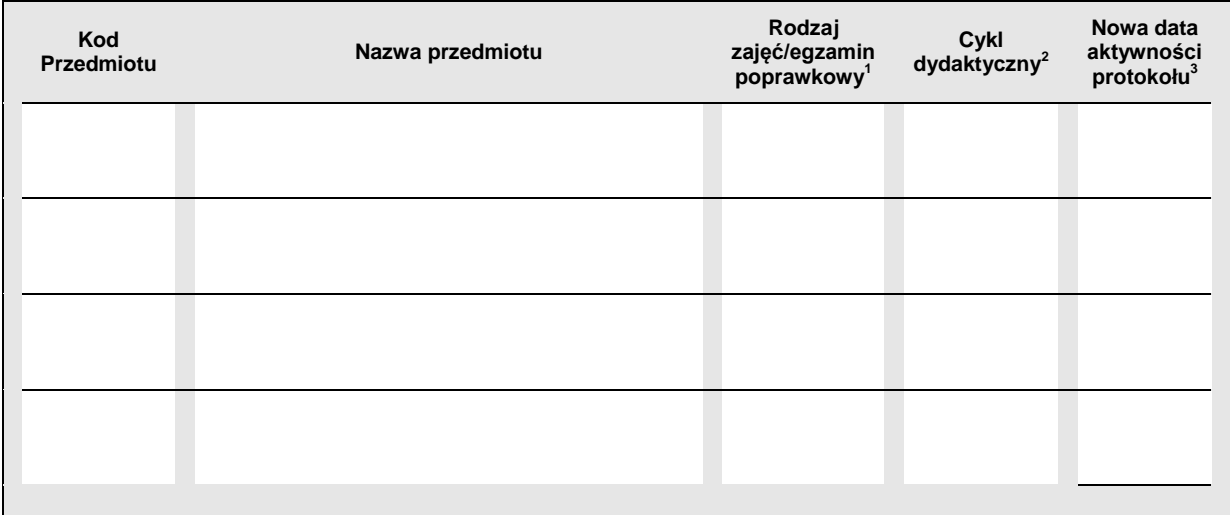

pieczęć i podpis dyrektora studiów

<u>.</u>

<sup>\*</sup> Niepotrzebne skreślić.

<sup>1</sup> **wyk.** – wykład, **ćw.** – ćwiczenia, **lab.** – laboratorium, **wf** – zajęcia wychowania fizycznego; **lek.** – lektorat; **kon.** –

konwersatorium; **EPOP** – egzamin poprawkowy. <sup>2</sup> Cykl, w którym zostały zaplanowane zajęcia określonego rodzaju, np.: **2019**, **2019Z**, **2019L** (cykle dla studiów stacjonarnych);

**<sup>2019</sup>n**, **2019Zn, 2019Ln** (cykle dla studiów niestacjonarnych). <sup>3</sup> Wyznaczona data określa czas, w którym wskazany protokół będzie aktywny (można wprowadzać oceny) po stronie USOSWEB. Następnego dnia po wskazanym terminie protokół należy wydrukować, podpisać i złożyć w sekretariacie instytutu lub u kierownika jednostki organizacyjnej działającej poza strukturą instytutów.